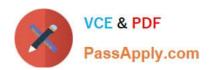

### 9A0-142<sup>Q&As</sup>

Adobe InDesign CS5 ACE Exam

### Pass Adobe 9A0-142 Exam with 100% Guarantee

Free Download Real Questions & Answers PDF and VCE file from:

https://www.passapply.com/9a0-142.html

100% Passing Guarantee 100% Money Back Assurance

Following Questions and Answers are all new published by Adobe
Official Exam Center

- Instant Download After Purchase
- 100% Money Back Guarantee
- 365 Days Free Update
- 800,000+ Satisfied Customers

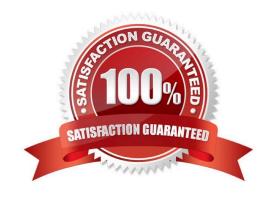

# VCE & PDF PassApply.com

### https://www.passapply.com/9a0-142.html

2024 Latest passapply 9A0-142 PDF and VCE dumps Download

### **QUESTION 1**

Which of the following tools can be used to create lines and shapes? Each correct answer represents a complete solution. Choose all that apply.

- A. Rectangle frame tool
- B. Pen tool
- C. Pencil tool
- D. Polygon frame tool

Correct Answer: BC

Following are the various objects that can be created with InDesign\\'s object-creation tools.

- 1.Straight lines created by using the Line tool
- 2.Lines and shapes created by using the Pen tool or the Pencil tool
- 3. Basic shapes created by using Ellipse, Rectangle, and Polygon
- 4. Basic frames created by using Ellipse Frame, Rectangle Frame, and Polygon Frame

### **QUESTION 2**

Which of the following are the audio file formats supported by InDesign? Each correct answer represents a complete solution. Choose all that apply.

- A. MP3 music
- B. QuickTime movie
- C. Microsoft WAV sound
- D. Apple AIFF

Correct Answer: ACD

Following are the file formats supported by InDesign:

- 1. Video files such as Flash video, QuickTime movie, and Microsoft AVI video
- 2. Animation files such as Flash player presentation
- 3. Audio files such as MP3 music, Apple AIFF, and Microsoft WAV sound

### **QUESTION 3**

Which of the following options should be selected if you want the paragraphs on hidden layers to be included in your

## VCE & PDF PassApply.com

### https://www.passapply.com/9a0-142.html

2024 Latest passapply 9A0-142 PDF and VCE dumps Download

table of contents?

- A. Sort Entries in Alphabetical Order
- B. Create PDF Bookmarks
- C. Between Entry And Number
- D. Include Text On Hidden Layers

Correct Answer: D

The Include Text On Hidden Layers option should be selected if you want the paragraphs on hidden layers to be included in your table of contents.

Answer: A is incorrect. The Sort Entries in Alphabetical Order option is selected to sort table of contents entries in the selected style alphabetically.

Answer: C is incorrect. The Between Entry And Number option should be selected to specify which characters you want between the table of contents entry and its page number.

Answer: B is incorrect. The Create PDF Bookmarks option should be selected if you want the table of contents entries to appear in the Bookmarks panel of Adobe Acrobat or Adobe Reader when the document is exported to PDF.

#### **QUESTION 4**

Which of the following panes in the Print dialog box is used to control the processing of colors and inks on imagesetters, platesetters, and commercial printing equipments?

- A. Advanced pane
- B. Output pane
- C. Graphics pane
- D. Color Management pane

Correct Answer: B

The Output pane is used to control the processing of colors and inks on imagesetters, platesetters, and commercial printing equipments.

Answer: C is incorrect. The Graphics pane is used to control how graphics are printed and how fonts are downloaded.

Answer: A is incorrect. The Advanced pane is used to control printing of files as bitmaps, manage graphics file substitutions in an Open Prepress Interface (OPI) workflow, and set transparency flattening, which manages how transparent and

semi-transparent objects are handled during output.

Answer: D is incorrect. The Color Management pane is used to manage color output.

#### **QUESTION 5**

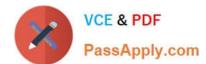

### https://www.passapply.com/9a0-142.html

2024 Latest passapply 9A0-142 PDF and VCE dumps Download

You are creating a document. You have imported a QuickTime movie into your document. You have selected Acrobat 5 (PDF1.4) in the Compatibility pop-menu. What other feature in the Export Adobe PDF dialog box will you select to play the movie in Acrobat?

Hot Area:

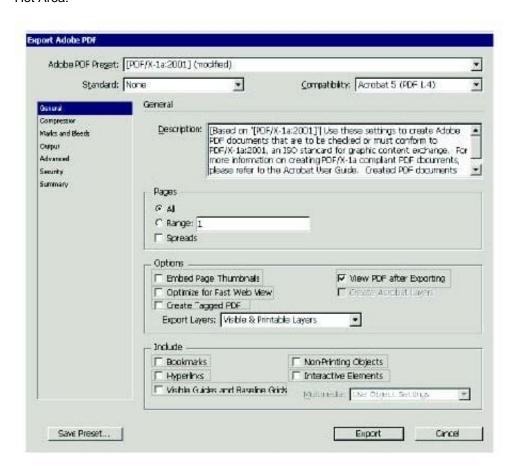

Correct Answer:

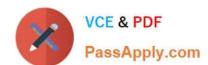

### https://www.passapply.com/9a0-142.html

2024 Latest passapply 9A0-142 PDF and VCE dumps Download

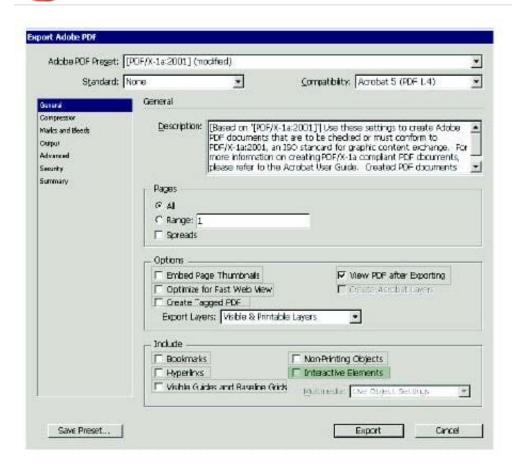

9A0-142 PDF Dumps

9A0-142 Practice Test

9A0-142 Braindumps